$,$  tushu007.com  $<<$ MATLAB  $4$  >>

 $<<$ MATLAB  $4$  >>

- 13 ISBN 9787121211904
- 10 ISBN 7121211904

出版时间:2013-9-1

PDF

#### http://www.tushu007.com

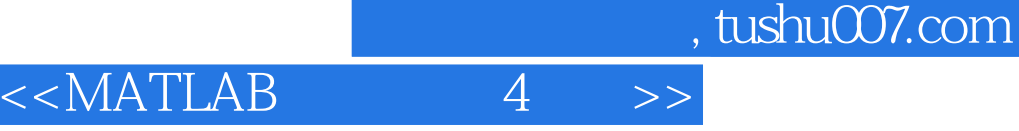

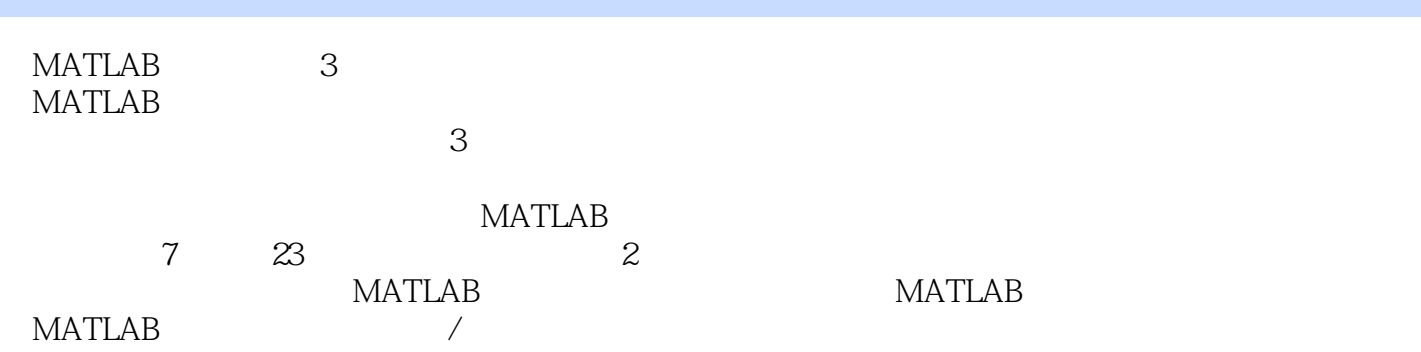

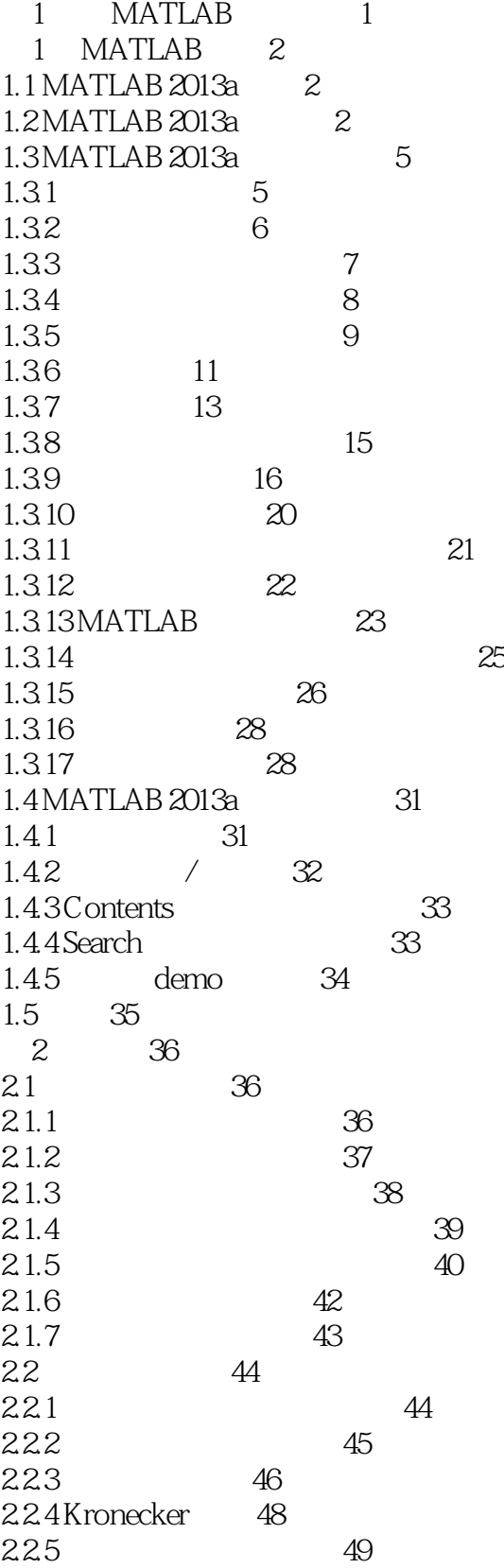

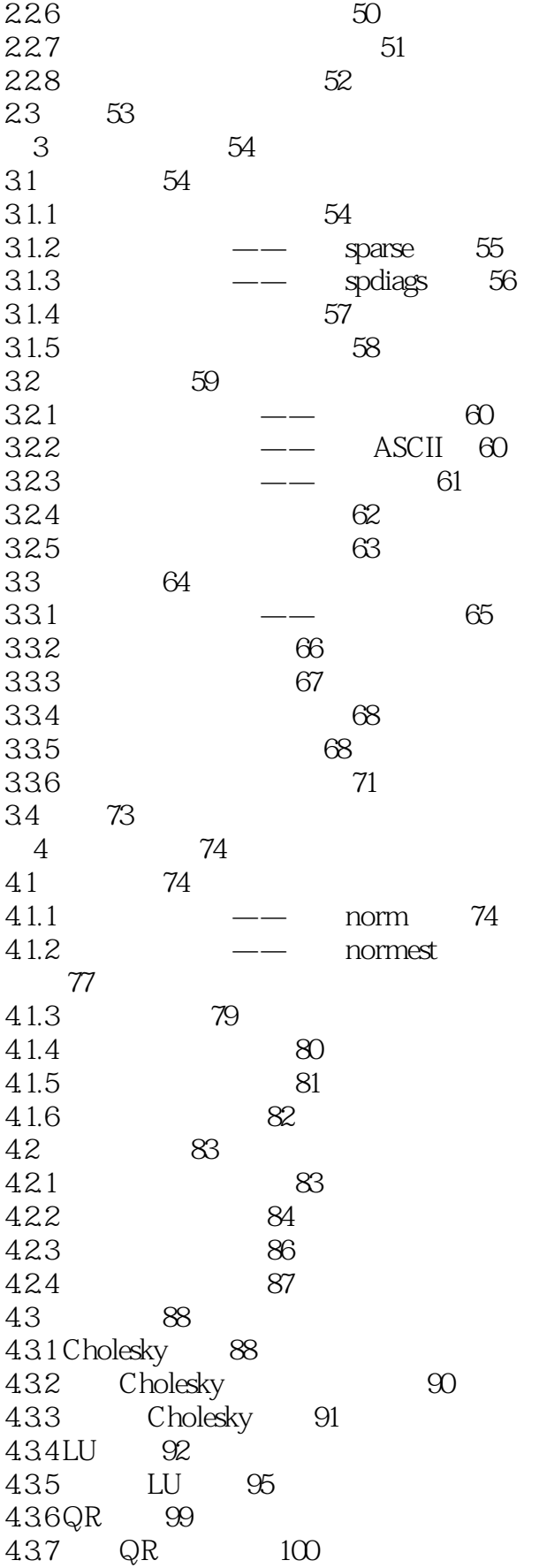

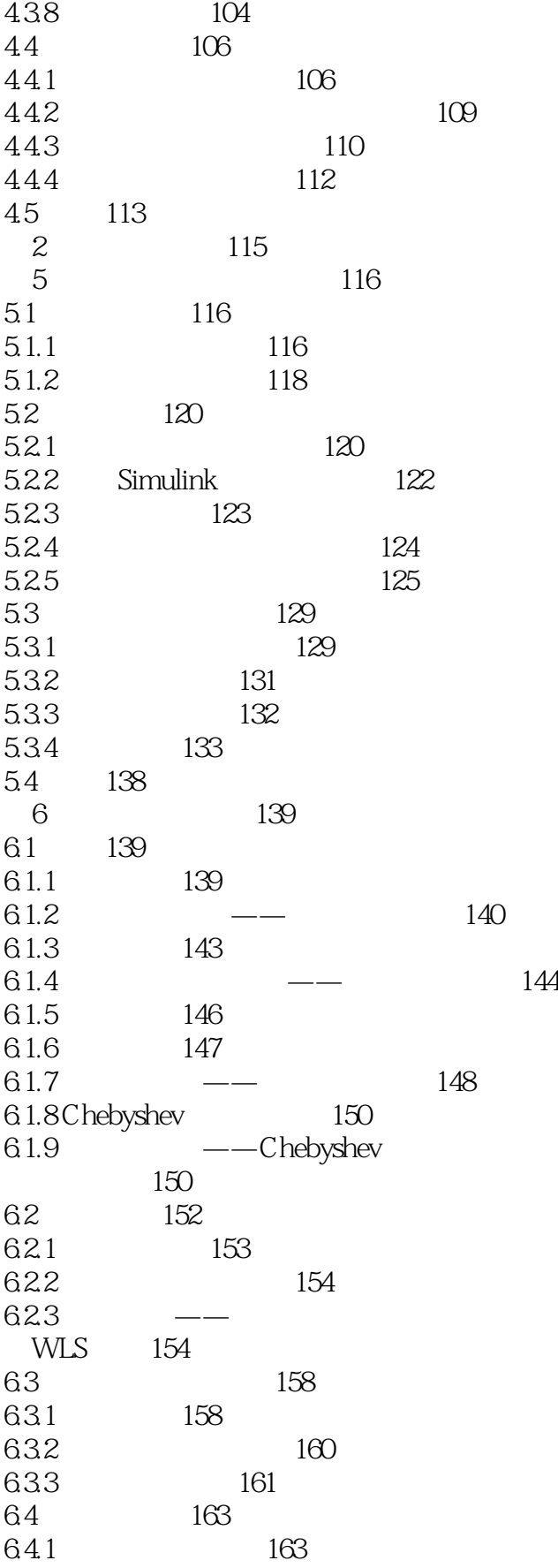

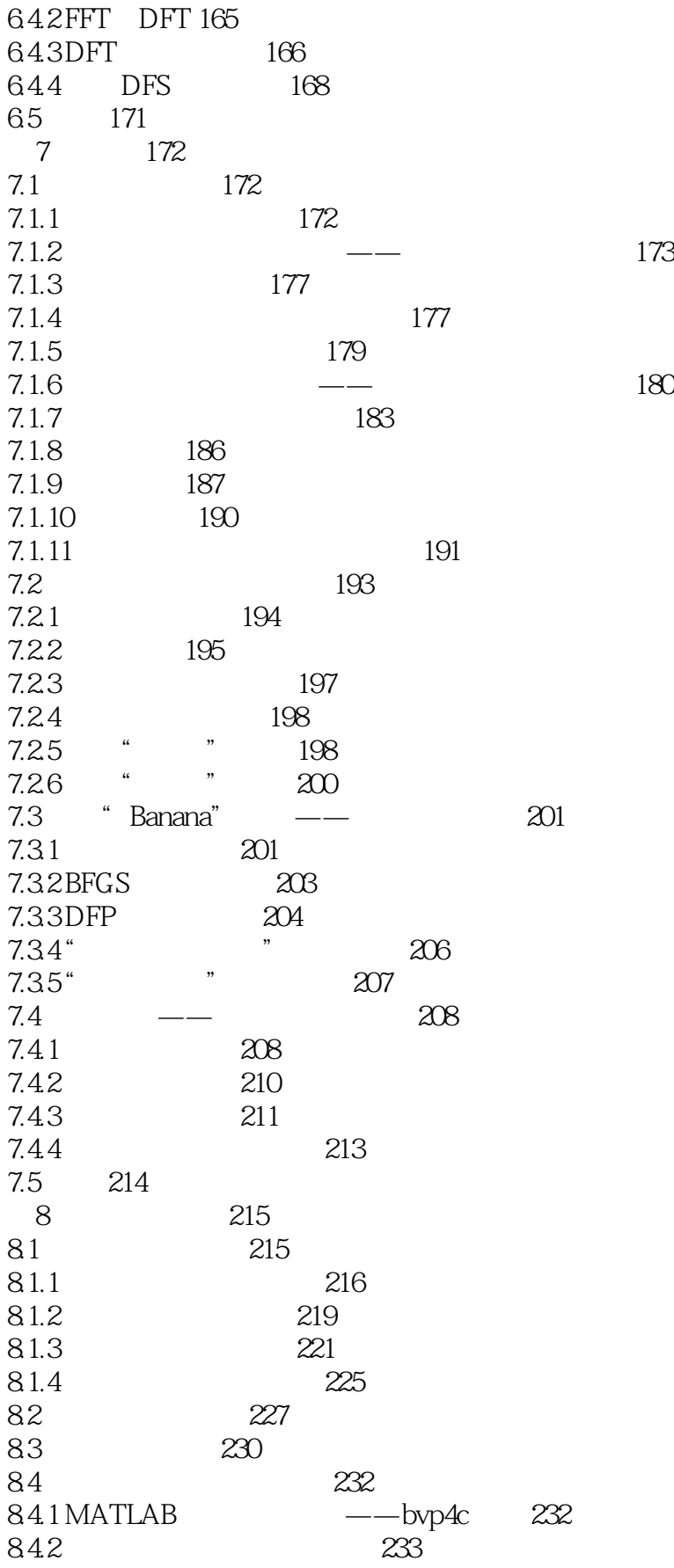

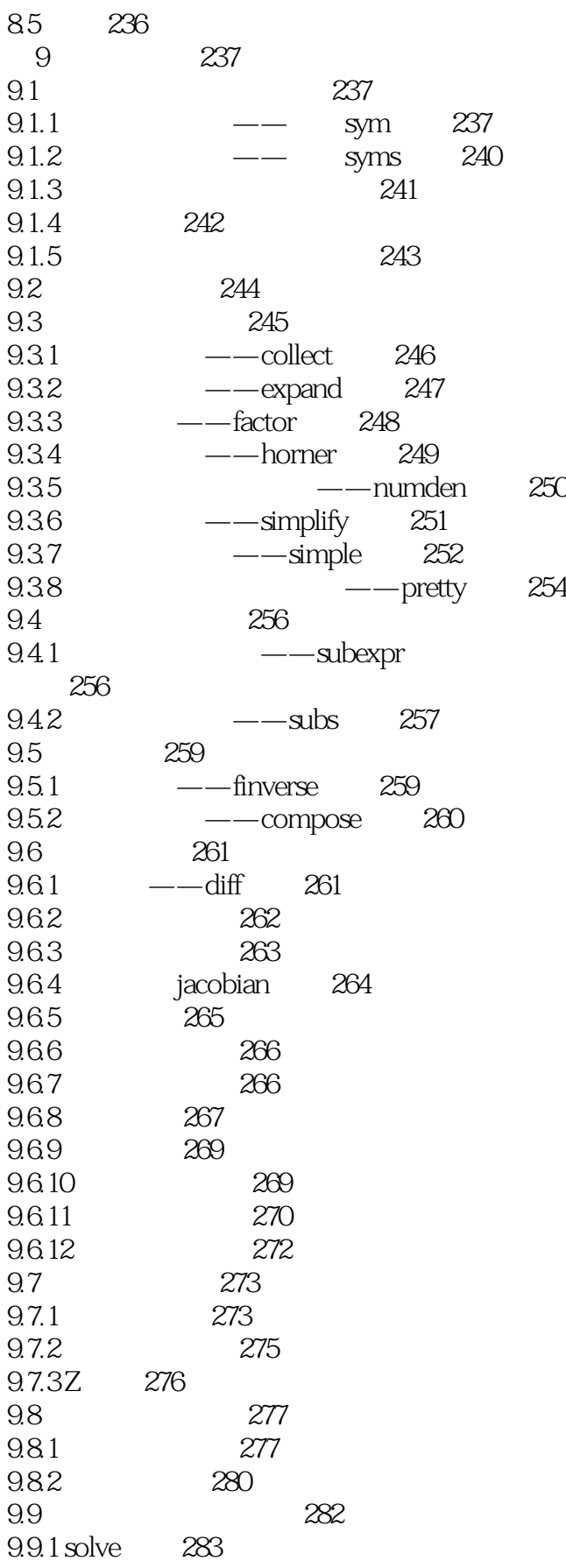

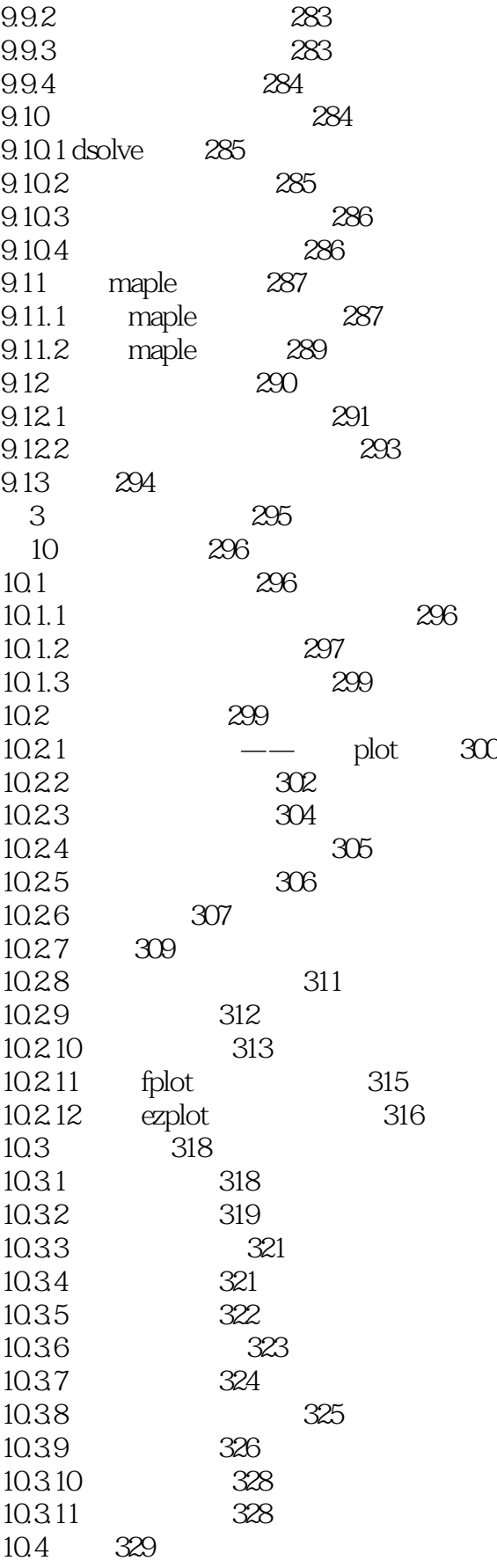

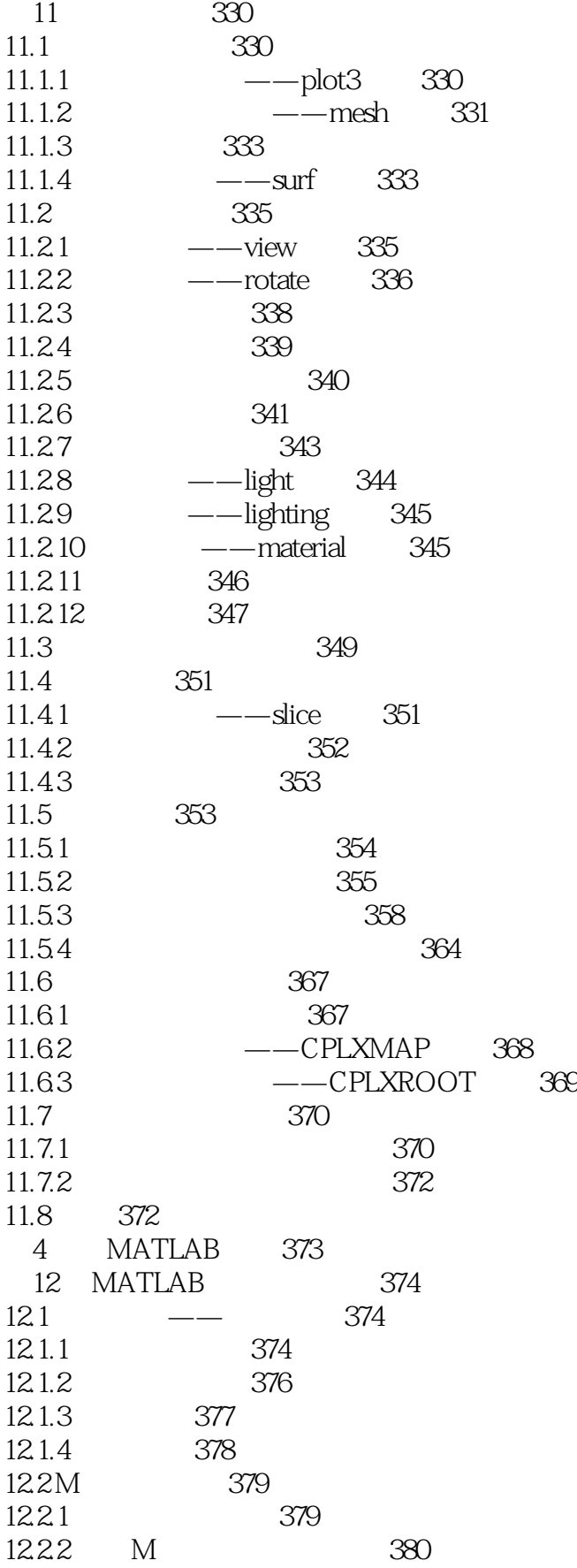

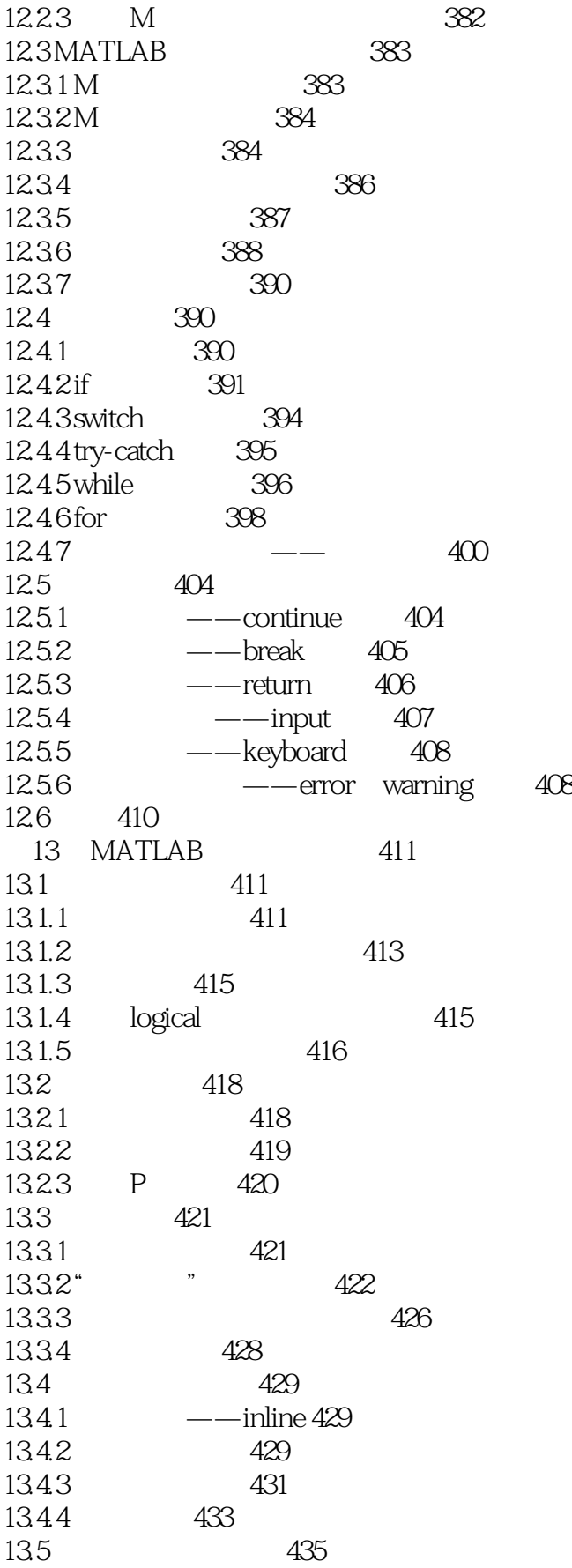

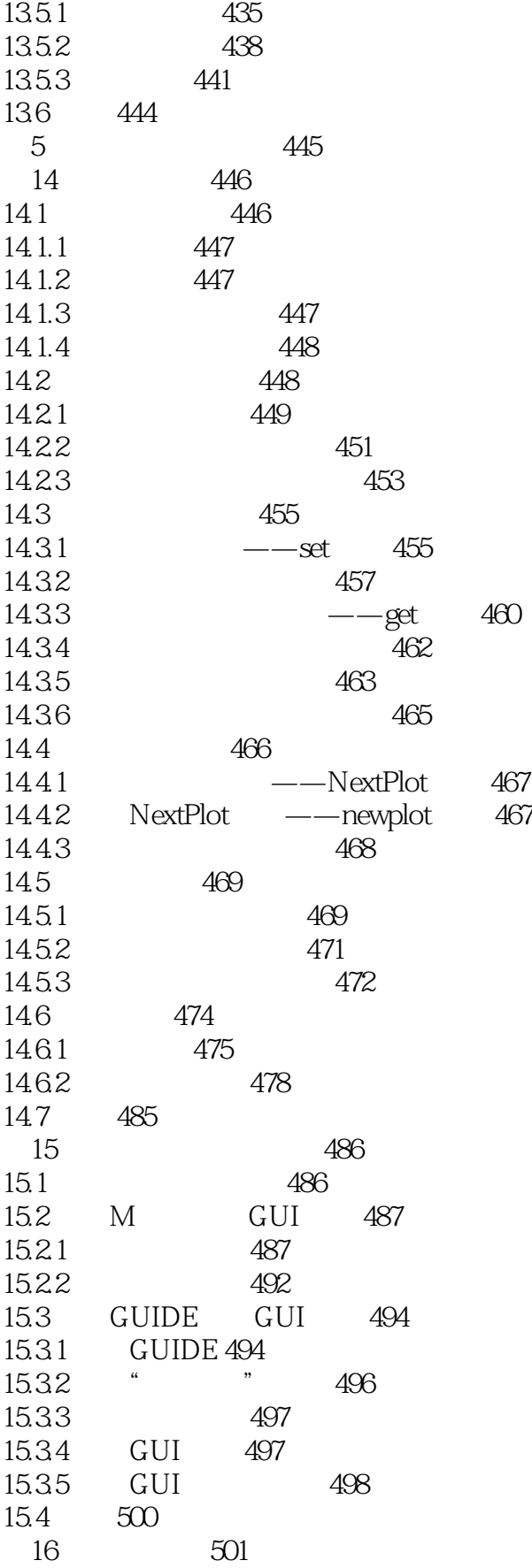

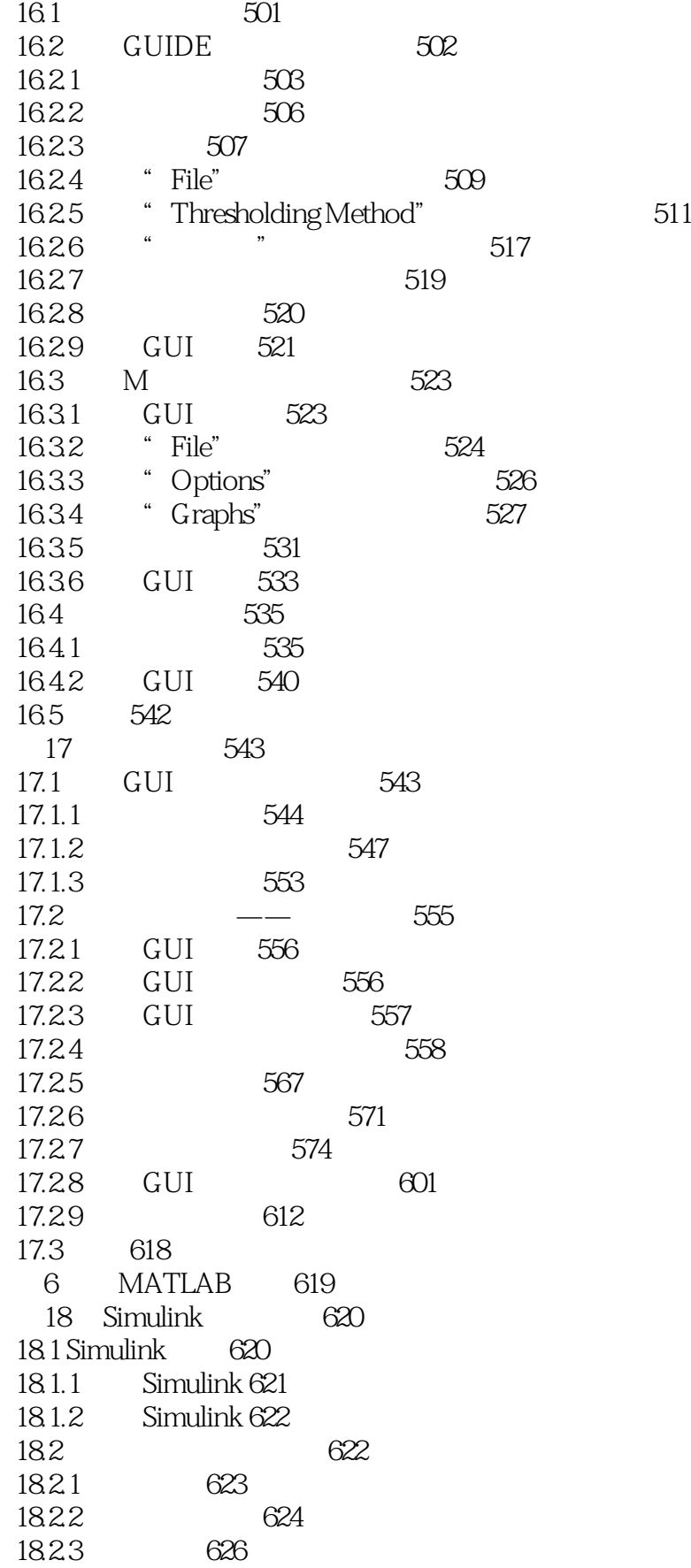

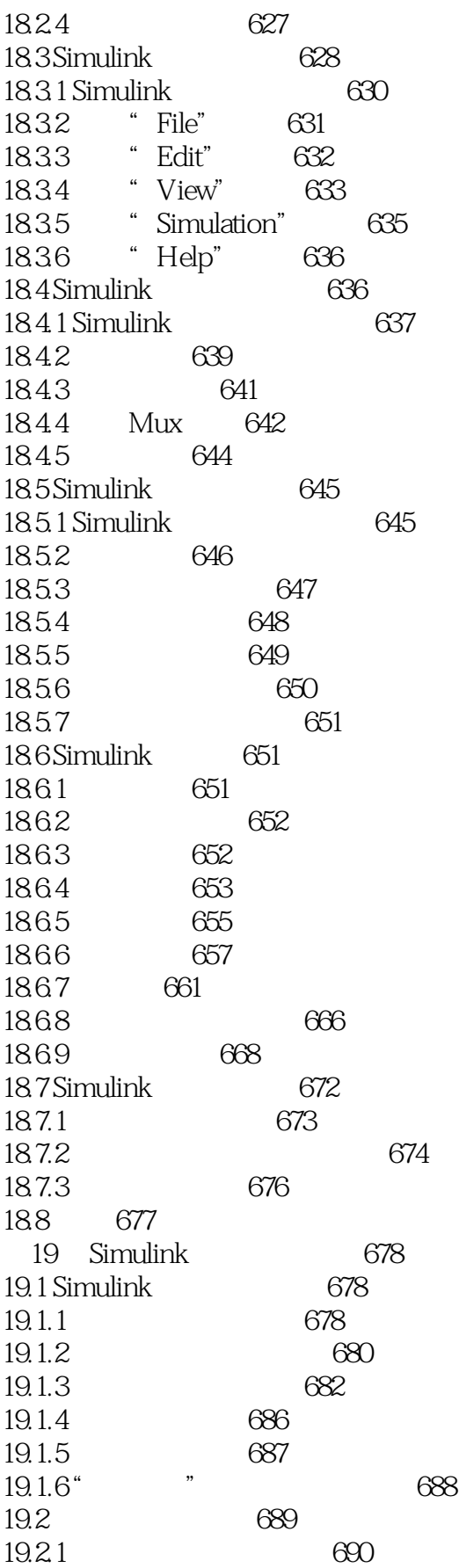

and tushu007.com

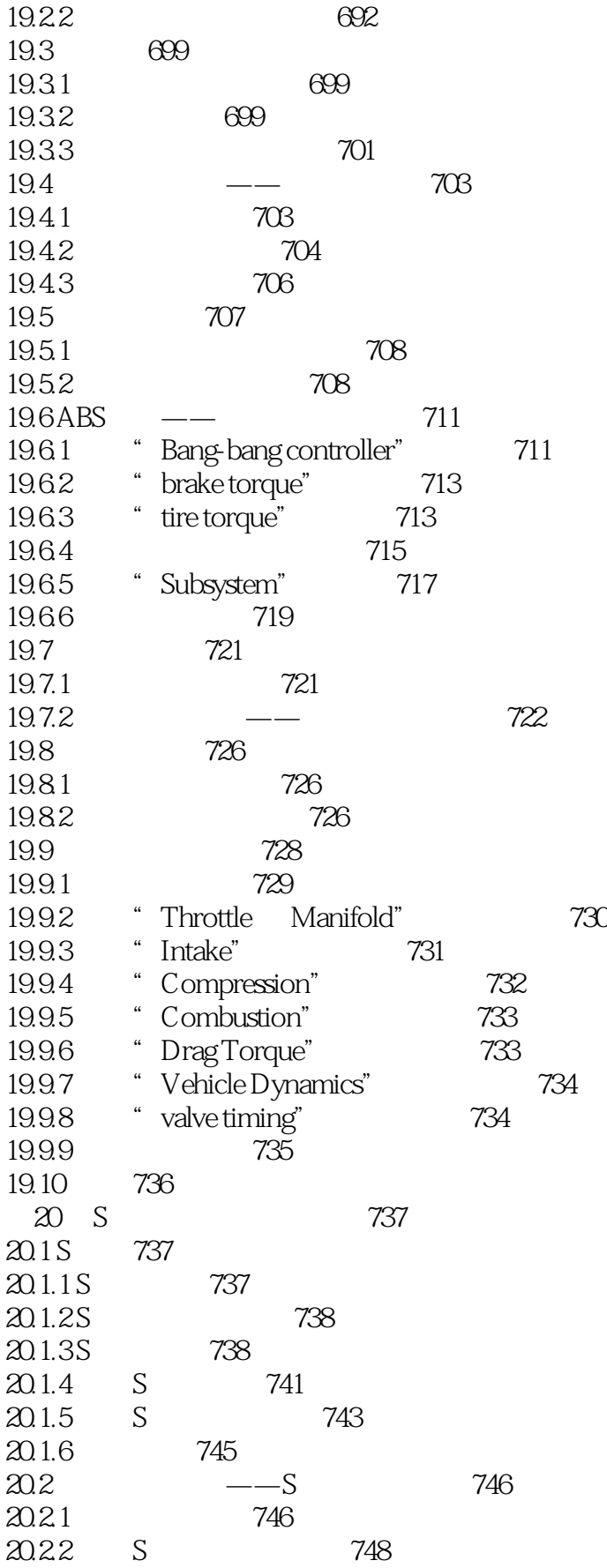

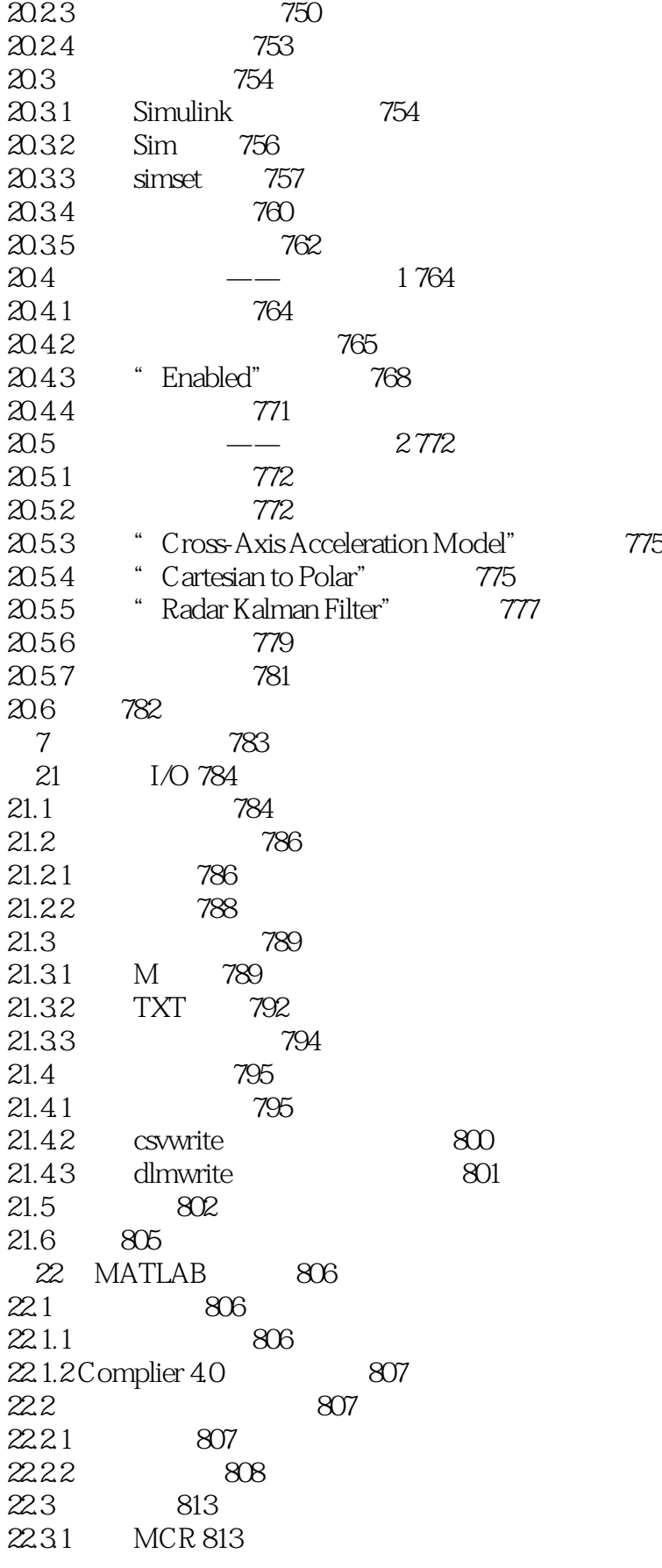

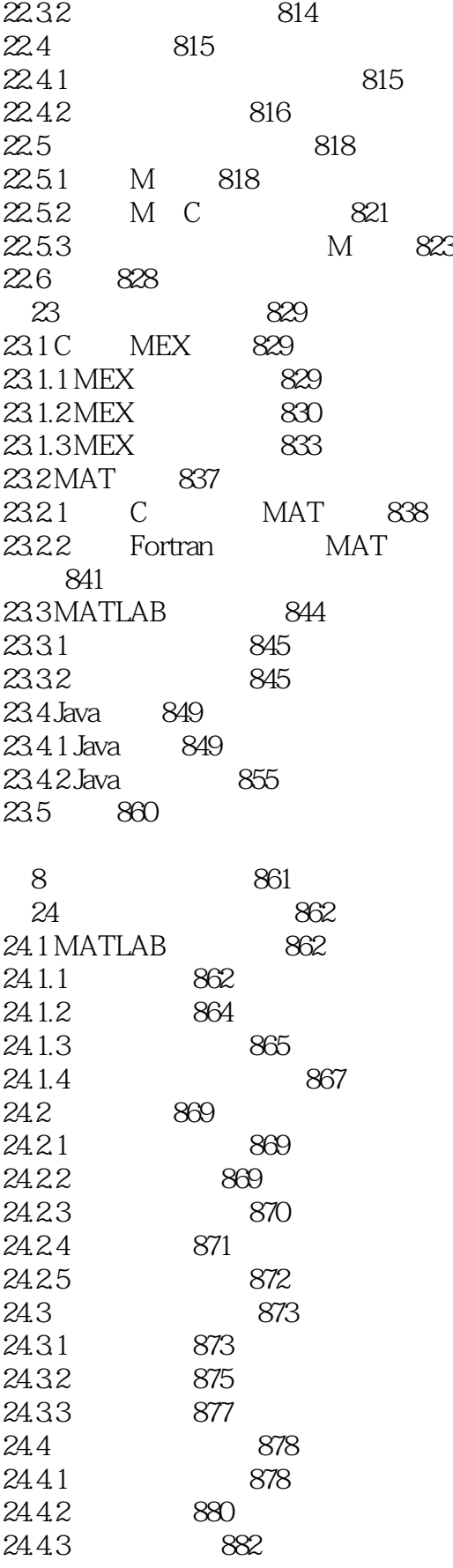

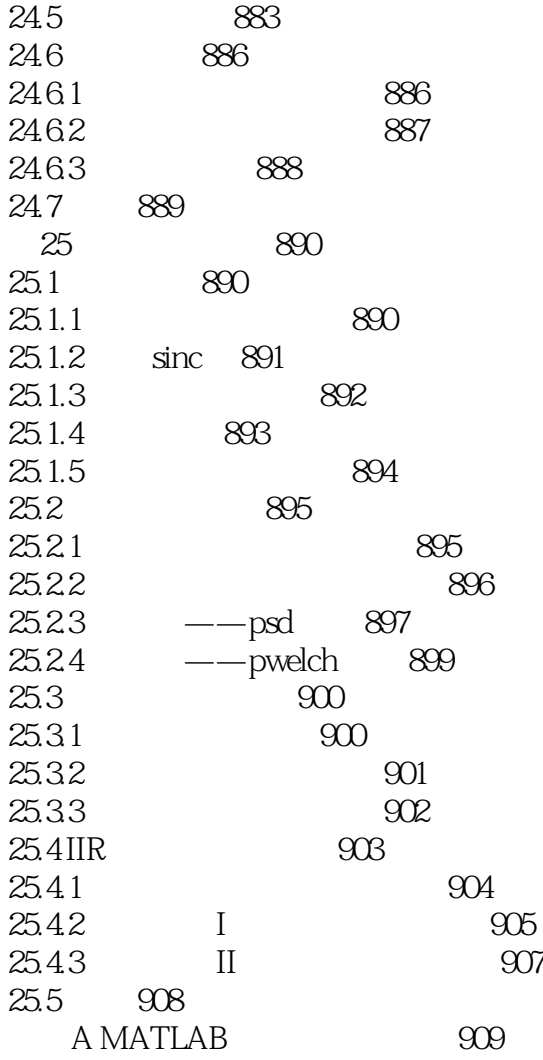

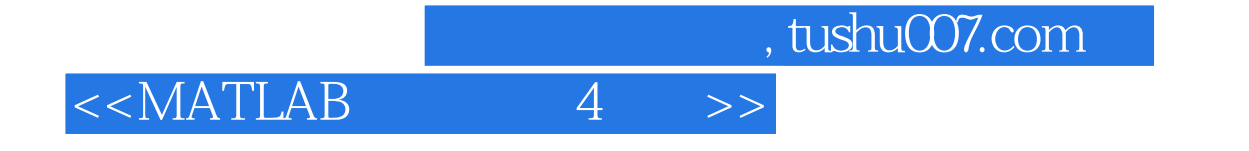

本站所提供下载的PDF图书仅提供预览和简介,请支持正版图书。

更多资源请访问:http://www.tushu007.com